# Lecture 25: Profiling and gprof

Kenneth M. AndersonSoftware Methods and ToolsCSCI 3308 - Fall Semester, 2003

### Two Problems

- Software often has performance problems
	- **Exding** especially when handling a lot of data
	- or when placed in "real-time" situations
- Developers often think they know the cause of such problems
	- Without measuring the system at run-time, they make changes, recompile, and discover that the performance problems are still there
	- They often get caught up in "little" optimizations
		- making private data, public; forcing the inlining of functions, decreasing the modularity of code, etc.

November 21, 2003 © University of Colorado, 2003 2

# 80/20 Rule

#### ■ These "little" optimizations often fail to have an effect due to the 80/20 rule

- 80% of run-time is spent in about 20% of the code
- So, you first need to find that 20% and focus your optimization efforts there

#### optimizing the other 80% of the code, will not provide much overall benefit (because that code is only rarely executed!)

# **Profiling**

- **IF In order to do this, we need some way of** measuring our program's execution
	- $\textcolor{red}{\bullet}$  in particular we need to know how long each part of a program takes to execute
- **Performance profiling offers two techniques** for accomplishing this
	- **Software Profiling**
	- **Hardware Profiling**

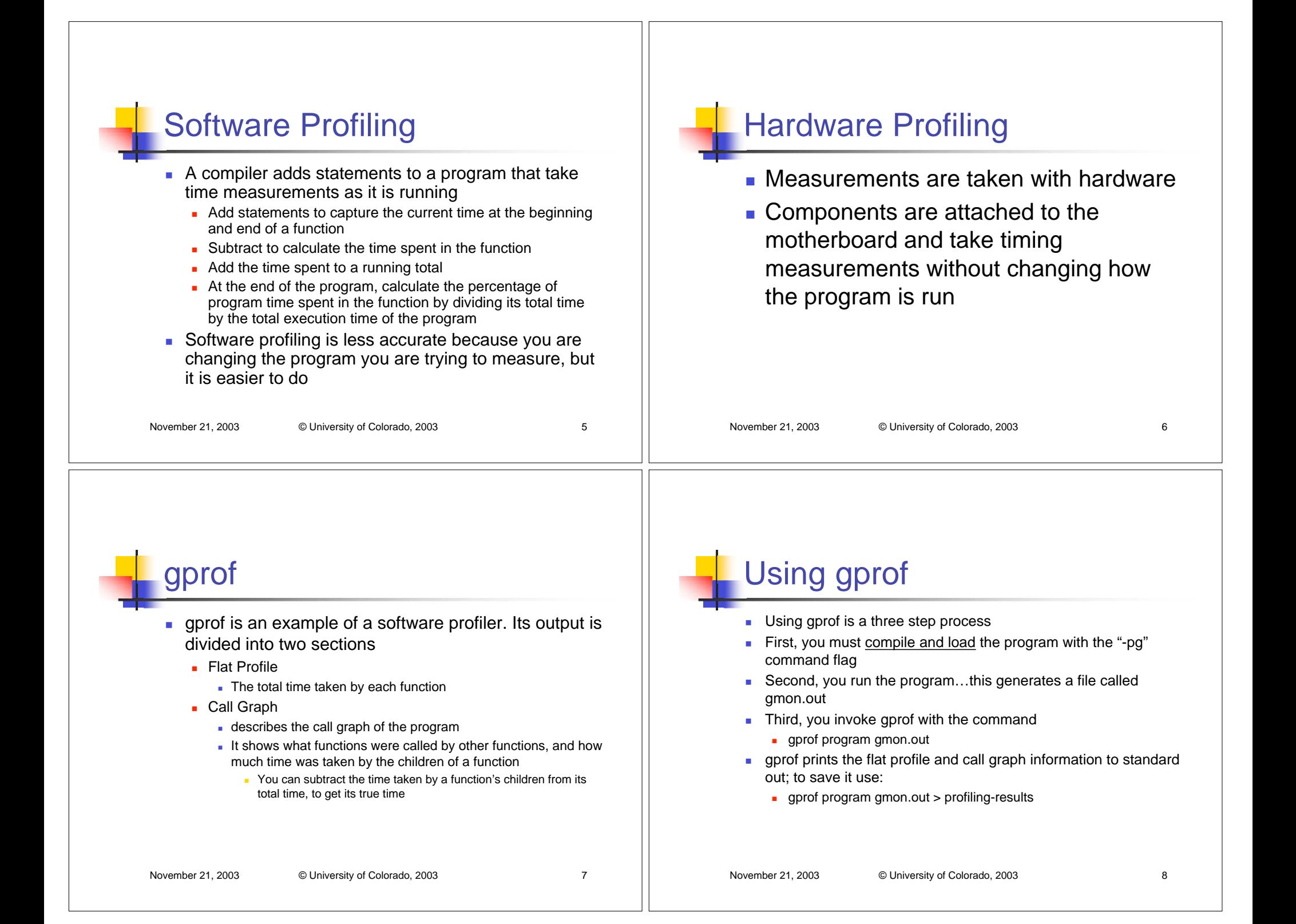

## Example Flat Profile

granularity: each sample hit covers 4 byte(s) for 5.56% of 0.18 seconds

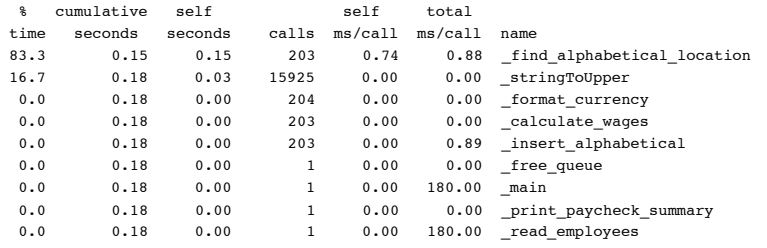

#### Flat Profile Columns

- **% time** the percentage of the total running time of the program used by this function.
- **cumulative seconds** a running sum of the number of seconds accounted for by this function and those listed above it.
- **self seconds** the number of seconds accounted for by this function alone. This is the major sort for this listing.
- **calls** the number of times this function was invoked, if this function is profiled, else blank.
- 
- November 21, 2003 © University of Colorado, 2003 10
- 

#### Flat Profile Columns, continued

November 21, 2003 © University of Colorado, 2003 9

- **self ms/call** the average number of milliseconds spent in this function per call, if this function is profiled, else blank.
- **total ms/call** the average number of milliseconds spent in this function and its descendents per call, if this function is profiled, else blank.
- **name** the name of the function. This is the minor sort for this listing.

# Call Graph (modified)

٠ granularity: each sample hit covers 4 byte(s) for 5.56% of 0.18 seconds

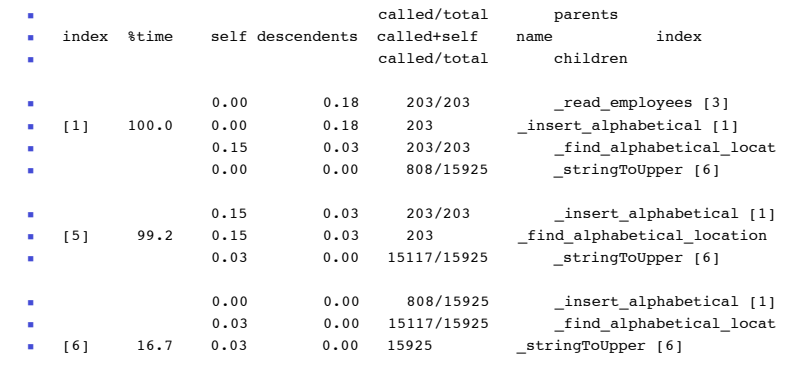

## Call Graph Description

- Each entry in this table consists of several lines.
- **The line with the index number at the** left hand margin lists the current function.
- **The lines above it list the functions that** called this function, and the lines below it list the functions this one called.

## Call Graph Columns (Function)

- **index** A unique number given to each element of the table.
- **% time** percentage of the `total' time that was spent in this function and its children.
- **self** total amount of time spent in this function.
- **children** total amount of time propagated into this function by its children.
- **called** number of times the function was called (plus recursive calls)

#### November 21, 2003 © University of Colorado, 2003 13 November 21, 2003 © University of Colorado, 2003 14 Call Graph Columns (Parents) **self** - amount of time that was propagated directly from the function into this parent. **children** - amount of time propagated from the function's children into this parent. **called** - number of times this parent called the function / total number of times called.Call Graph Columns (Children) **self** - amount of time propagated directly from the child into the function. **children** - amount of time propagated from the child's children to the function.**called** - number of times the function

- **name** This is the name of the parent.
- If the parents of a function cannot be determined, the word `<spontaneous>' is printed in the `name' field

**name** - This is the name of the child.

the child was called.

called this child / total number of times

## Improving Performance

- When you have measured your code, how do you make it go faster?
- **There are several ways to optimize** 
	- **Changing algorithms**
	- Caching values (especially strings!)
	- **For graphics applications, reducing the** amount of drawing per frame
	- and so on...

# Demo: Graphics Application and gprof

- **First Demo: consists of two versions of a** simple graphics applications; the first version makes use of a dumb algorithm for updating the screen; the second is much smarter and much faster
- gprof MacOS X (and other Unix variants) have gprof; I'll step through a quick demo of applying gprof to a C-based version of ezpay

#### November 21, 2003 © University of Colorado, 2003 17 November 21, 2003 © University of Colorado, 2003 18